# Developing Software for Embedded Systems\*

# 3/7/01 Lecture #12 16.070

- ï Handyboards have been distributed -- Welcome to the world of programming embedded systems!
- $\bullet$  Embedded system
	- Computer hardware, software, other parts designed to perform a specific function
	- Component within larger system in cars, air/spacecraft
- Embedded software in almost every electronic device
	- Watches, VCRs, cellular phones, microwaves, thermostats
	- In US, ~8 µprocessor-based devices for every person
- $\bullet$  Each embedded system is unique, with specialized hardware and specialized software

\*Reference: "Programming Embedded Systems," by Michael Barr, in A/A Library

# Developing Software for Embedded Systems

- Steps involved in preparing embedded software similar to general programming
	- Follow five steps in Software Design Process
	- Use Spiral Model
	- Decide on programming language (C)
	- Know capabilities/limitations of processor/compiler
- Main difference is that target hardware platform is unique
	- ñLeads to additional software complexity
	- Software Engineer must be aware of software build process

#### Embedded Software Development Process

•Software Development is performed on a Host computer

–Compiler, Assembler, Linker, Locator, Debugger

–Produces executable binary image that will run on Target Embedded System

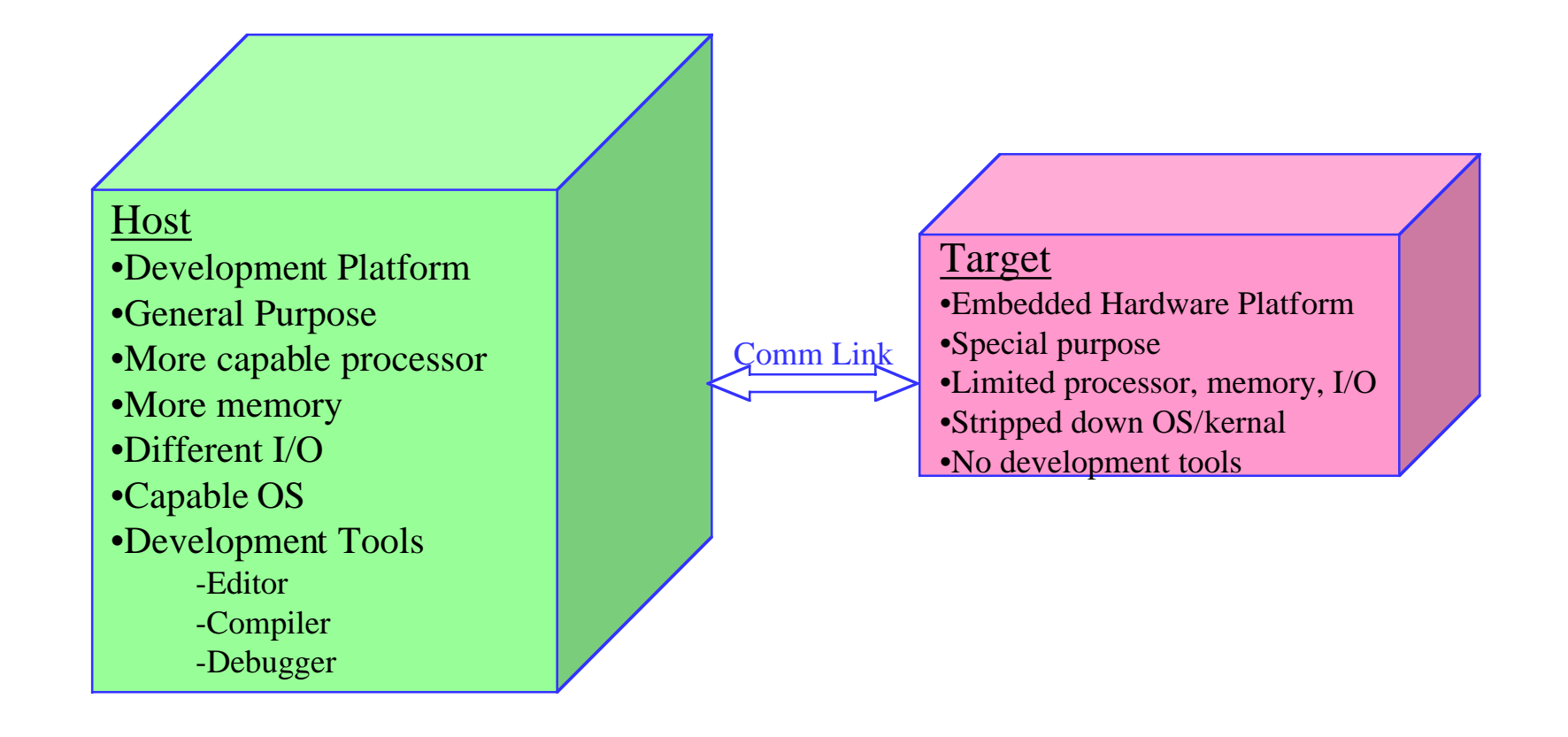

# Programming Embedded Systems

- $\bullet$  Embedded Systems Programming requires a more complex software build process
	- Target hardware platform consists of
		- Target hardware (processor, memory, I/O)
		- Runtime environment (Operating System/Kernel)
	- Target hardware platform contains only what is needed for final deployment
	- ñ Target hardware platform does not contain development tools (editor, compiler, debugger)
- $\bullet$  Target hardware platform is different from development platform
	- Development platform, called the <u>Host</u> Computer, is typically a generalpurpose computer
	- ñ Host computer runs compiler, assembler, linker, locator to create a binary image that will run on the Target embedded system

## Process for Developing Embedded Software

- $\bullet$  To develop software for a General Purpose Computer
	- Create source file
	- Type in C code
	- Build: compile and link
	- –Execute: load and run
- • To develop software for an embedded system
	- Create source file (on Host)
	- Type in C code (on Host)
	- Compile/Assemble: translate into machine code (on Host)
	- Link: combine all object files and libraries, resolve all symbols (on Host)
	- Locate: assign memory addresses to code and data (on Host)
	- Download: copy executable image into Target processor memory
	- Execute: reset Target processor

# Compiling Embedded Systems

- ï Compiler translates program written in human-readable language into machine language
	- **na 1990** Source Code --> Object file
	- <u>n e vez ar several de se</u> Object file is binary file that contains set of machine-language instructions (opcodes) and data resulting from language translation process
- $\bullet$ Machine-language instructions are specific to a particular processor
- $\bullet$ Can the host computer's compiler be used to compile a program to run on the target computer?
- $\bullet$  A Native-compiler runs on a computer platform and produces code for that same computer platform
- $\bullet$  A Cross-compiler runs on one computer platform and produces code for *another* computer platform

### Assemblers/Interpreters for Embedded Systems

- $\bullet$  In some cases, a compiler is not used
	- $\,$   $\Delta$ ssembler performs one-to-one translation from human-readable assembly language mnemonics to equivalent machine-language opcodes
	- Interpreter constantly runs and interprets source code as a set of directives
		- » Performs syntax checking as program is typed in
		- $\rightarrow$  Result is slow performance can be  $\sim$ 1000x slower than an equivalent compiled language
		- » Interactive capability provides more feedback -- easier to learn
- $\bullet$  Handyboard runs a C interpreter called Interactive C
	- C code is compiled into custom language
	- $\overline{\phantom{0}}$ Custom language is interpreted by p-code
	- In interactive mode, syntax checked in IC console window
		- » E.g., To clear HB screen, type in following line:

```
printf (\sqrt[n]{n});
```
- $\bullet$  The Linker combines object files (from compiler) and resolves variable and function references
	- Source code may be contained in >1 file, which must be combined
	- Resolve variables which may be referenced in one file and defined in another file
	- Resolve calls to library functions, like *sqr<sup>t</sup>*
	- ñMay include operating system
- Linker creates a "relocatable" version of the program
	- Program is complete, except no memory addresses assigned
- $\bullet$  A Locator is the tool that performs the conversion from relocatable program to executable binary image
- The Locator assigns physical memory addresses to code and data sections within the relocatable program
- The Locator produces a binary memory image that can be loaded into the target ROM
- In contrast, On General Purpose Computers, the operating system assigns the addresses at load time

# Downloading and Executing Your Program

- ï Once a program has been successfully compiled, linked, and located, it must be moved to the target platform
- ï Download the binary image to the embedded system
	- Executable binary image is transferred and loaded into a memory device on target board
		- Can be loaded into ROM via a device programmer, which "burns" a chip that is then re-inserted into the embedded system
		- Handyboard must be put into bootstrap download mode first, then data can be transferred via serial port into memory
- Your program will then execute when you reset the processor, or apply power to the embedded system

#### Review Process for Developing Embedded Software

- $\bullet$  To develop software for an embedded system
	- Create source file (on Host)
	- Type in C code (on Host)
	- –Compile/Assemble: translate into machine code (on Host)
	- –Link: combine all object files and libraries, resolve all symbols (on Host)
	- –Locate: assign memory addresses to code and data (on Host)
	- Download: copy executable image into Target processor memory
	- Execute: reset Target processor

#### Process for Developing Handyboard Software

- $\bullet$  To develop software for the Handyboard
	- –Create source file (on Host)
	- –Type in C code (on Host)
	- – Download file:
		- » Compile: translate into custom interpreted language (on Host)
		- » Locate: assign memory locations (on Host)
		- » Download: transfer interpreted language via serial board to HB
	- – Execute:
		- » Reset HB which runs "main" function
		- » P-code interprets custom language

### Debugging Embedded Software

- Now that the software has been downloaded to the target processor, how do we know if it is working?
- Run-time errors are not as obvious
	- Most embedded systems do not have a "screen"
	- When a program fails, usually causes the processor to crash or lock-up
- Logic errors
	- If program runs, is it performing the correct steps?

# Debugging Tools

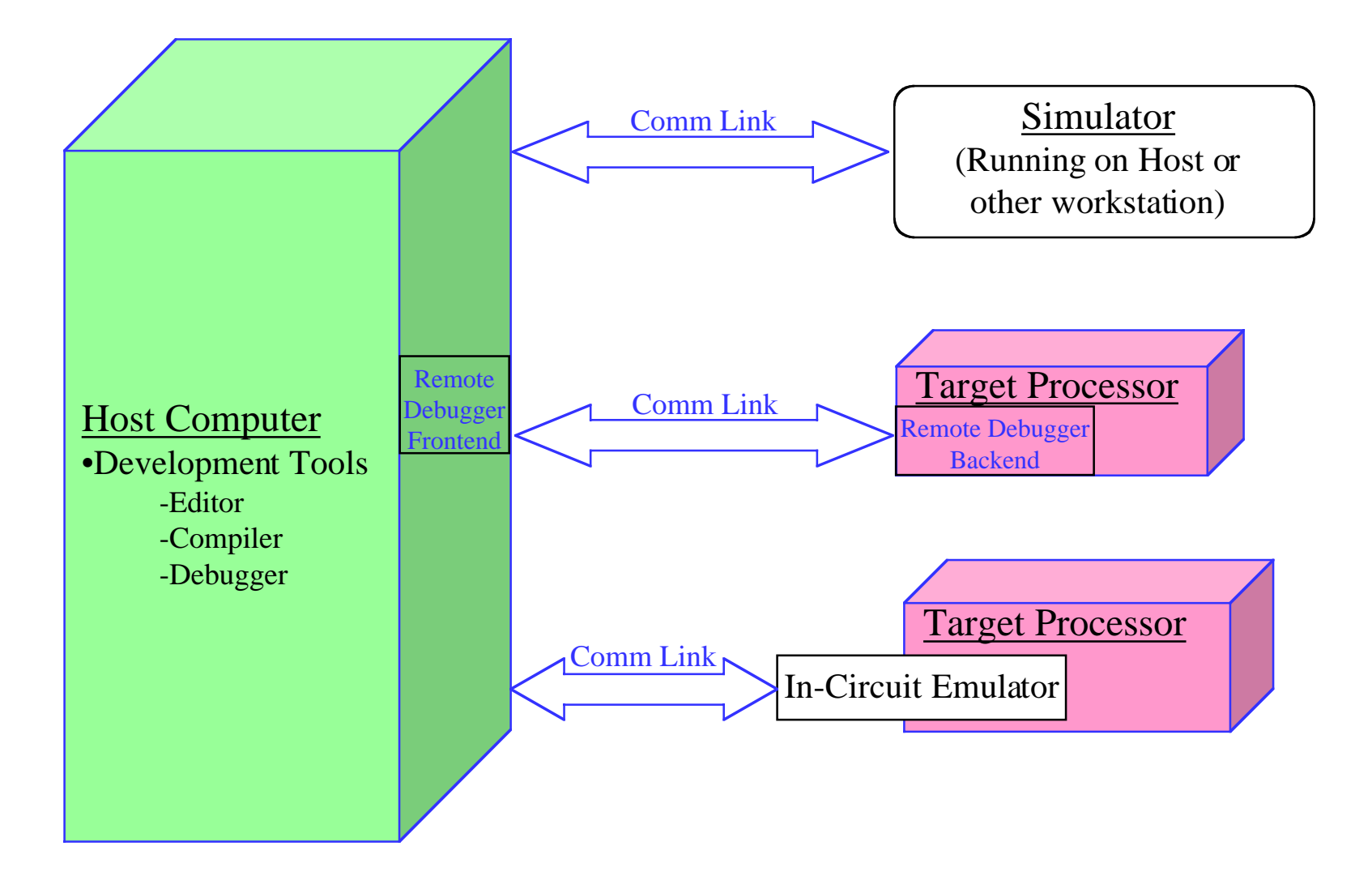

# Debugging with Simulators

- $\bullet$  Simulator is host-based program that simulates functionality and instruction set of target processor
	- Front-end has text or GUI-based windows for source code, register contents, etc
	- Valuable during early stages of development
	- Disadvantage: only simulates processor, not peripherals

# Debugging with Remote Debuggers

- ï Remote Debuggers used to monitor/control embedded SW
	- Used to download, execute and debug embedded software over communications link (e.g., serial port)
	- **na 1990**  Front-end has text or GUI-based windows for source code, register contents, etc
	- <u>n e vez ar several de se</u> Backend provides low-level control of target processor, runs on target processor and communicates to front-end over comm-link
	- ñ Debugger and software being debugged are executing on two different computer systems
	- **na 1990**  Supports higher level of interaction between host and target
		- » Allows start/restart/kill, and stepping through program
		- $\rightarrow$  Software breakpoints ("stop execution if instruction X is fetched")
		- » Read/write registers or data at specified address
	- Disadvantage: Requires target processor to run more than final software package

# Debugging with In-Circuit Emulators

- ï In-Circuit Emulators (ICE)
	- Take the place of (i.e., emulates) target processor
	- **nature of the contract of the contract of the contract of the contract of the contract of the contract of the contract of the contract of the contract of the contract of the contract of the contract of the contract of the**  Contains copy of target processor, plus RAM, ROM, and its own embedded software
	- Allows you to examine state of processor while program is running
	- Uses Remote debugger for human interface
	- **na**ñ Has more capability than target processor
		- » Supports software and hardware breakpoints (stop execution on memory and I/O read/write, interrupts) "Stop on write to variable num î
		- $\lambda$  Real-time tracing
			- = Stores information about each processor cycle that is executed
			- = Allows you to see what order things happened
	- **na**ñ Disadvantage: Expensive!

# Debugging on the Handyboard

- None of these debugging tools is available for the Handyboard
- What is available?
	- "Simulate" program by running in Visual C first, using Visual Studio Development Environment
	- Use Handyboard screen (unusual capability for a target processor!)
	- Use beeps/LEDs to identify points reached in program
	- $-$  Watch heartbeat